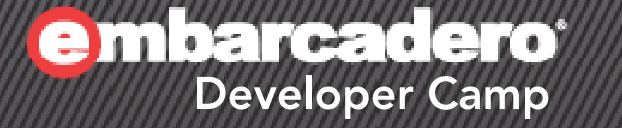

# 「**C++Builder**による**Web**サービス **&**マルチスレッド対応リソースプー ルの設計」 【T4】 C++Builderテクニカルセッション

エンバカデロ・テクノロジーズ エヴァンジェリスト 高橋智宏

アジェンダ

- Webサービス(CGI版) – BASIC認証(IIS)
- SOAPクライアント
	- WSDLインポータ, BASIC認証対応
- Webサービス(スタンドアロン版) 独自のBASIC認証を実装
- リソースプール
	- データモジュール(データベース接続)
	- Win32 API
	- POSIXスレッド
	- Boost::Thread

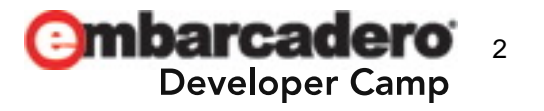

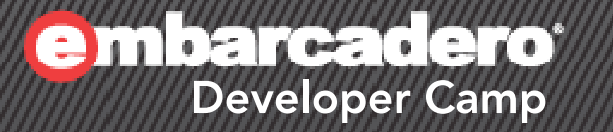

# **Web**サービスの構築 <sup>1</sup>

#### 3

### **CGI**版の**Web**サービス

• [C++Builderプロジェクト]-[Webサービス]-[SOAPサー バーアプリケーション]

– CGI実行形式

- $\bullet$  [C++Builderプロジェクト]-[Webサービス]-[SOAPサー バーインターフェイス]
	- –サービス名: MyService
	- サンプルメソッドの生成: On

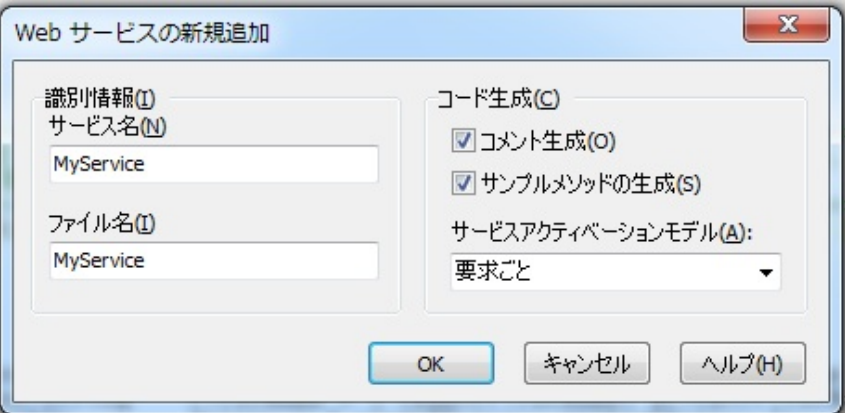

- 注意点1: プロジェクトソース(例:Project1.cpp)が少し壊れることがある
- •注意点2:サンプルのTSampleStructクラスのメンバがAnsiString型

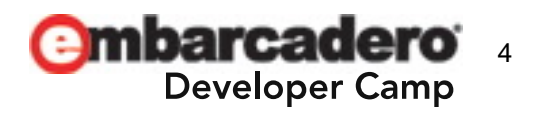

### **Web**サービスメソッドの実装のポイント

- • echoStructメソッドの実装
	- TRemotableの派生クラスを処理する
	- クラスのインスタンスのconstポインタを受け取り
	- クラスのインスタンスのポインタを返す
		- returnしたインスタンスは後でdeleteされる
		- NULLを返すのも一応OK
		- 例外はすべて捕捉して伝播させない(SOAPの例外機構は貧弱なので)

```
TSampleStruct* TMyServiceImpl::echoStruct(const TSampleStruct* pEmployee)
{
  TSampleStruct* retval = NULL;
  try {
    retval = new TSampleStruct();
    retval->LastName = pEmployee->LastName;
    retval->FirstName = pEmployee->FirstName;
    retval->Salary = pEmployee->Salary;
  }
 catch (...) {
    ; // do something
  }
  return retval;
}
```
# **IIS**に**CGI**を配布 - **BASIC**認証

- CGIを利用できるように設定 ハンドラマッピング, CGIの制限 etc…
- WebサイトでBASIC認証を有効にする
	- 基本認証(HTTP 401チャレンジ): 有効
		- 既定のドメイン:
		- 領域(Realm,レルム): 例として test を設定
	- 匿名認証: 無効
- WSDLを確認 – Webブラウザ

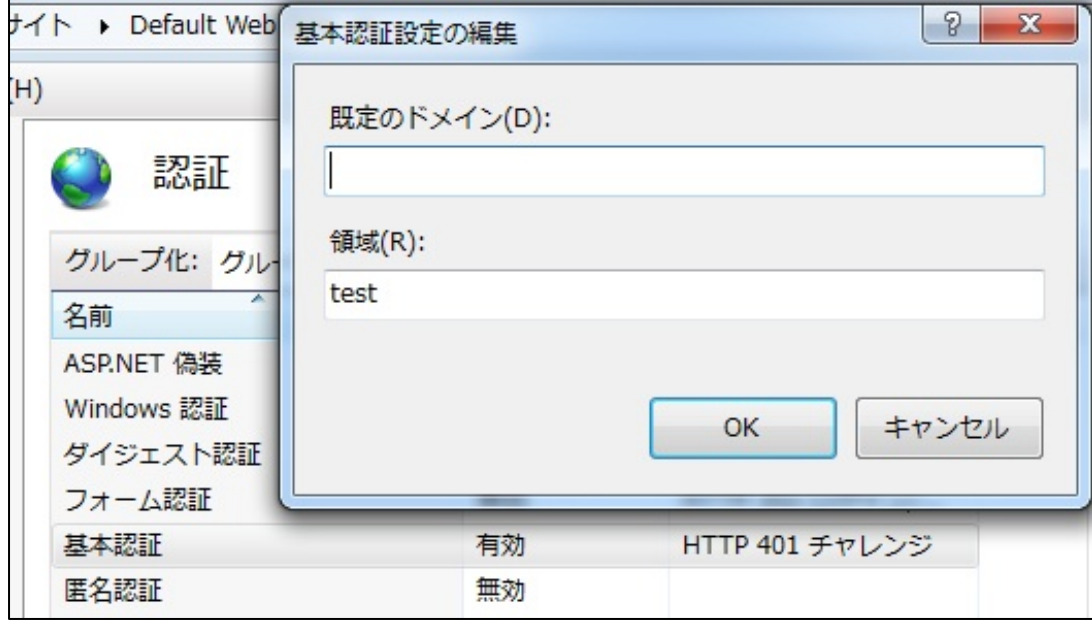

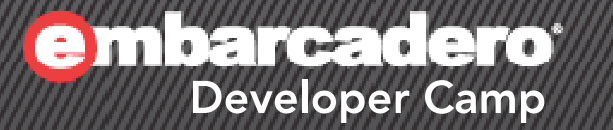

# SOAPクライアントの構築

7

### **WSDL**インポータ

- C++アプリケーションプロジェクトの作成
- • [C++Builderプロジェクト]-[Webサービス]-[WSDLインポ ータ]
	- WSDLソース
	- 認証: ユーザー名
	- 認証: パスワード
- 自動生成されるファイル
	- IMyService.h
	- IMyService.cpp
- プロキシの取得
	- GetIMyService関数

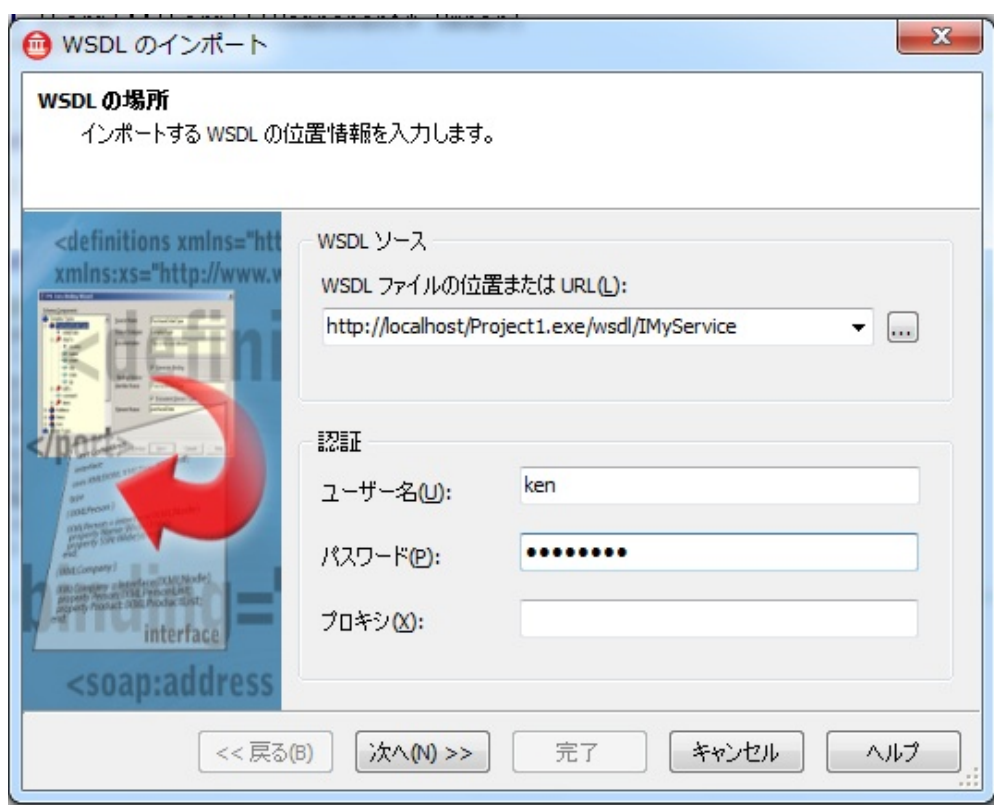

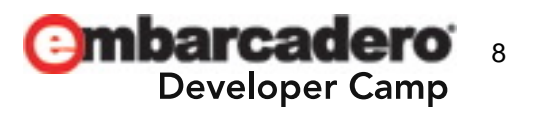

# クライアント側での**BASIC**認証への対応

- THTTPRIOクラスのHTTPWebNodeプロパティを使用
	- UserNameプロパティ
	- Passwordプロパティ

```
di_IMyService GetIMyService(bool useWSDL, System::String addr,
                                        Soaphttpclient::THTTPRIO* HTTPRIO)
 static const char* defWSDL= "http://localhost/Project1.exe/wsdl/IMyService";<br>static const char* defURL = "http://localhost/Project1.exe/soap/IMyService";<br>static const char* defSvc = "IMyServiceservice";<br>static const char* 
 if (addr == \n'')addr = useWSDL ? defWSDL : defURL;
 Soaphttpclient::THTTPRIO* rio = HTTPRIO ? HTTPRIO : new Soaphttpclient::THTTPRIO(0);
 // もし第2パラメータがNULLならデフォルトのユーザー名・パスワードを使用<br>if ( HTTPRIO == NULL ) {<br>rio->HTTPWebNode->UserName = "ken";
    rio->HTTPWebNode->Password = "password";
  if (</math>
```
- 注意: C++Builder XE(Delphi XE)では、必要なら、認証ダイアログを自 前で用意して表示させる必要がある
	- 以前のバージョンでは、自動で表示されてしまっていたので要注意
		- QC#91848

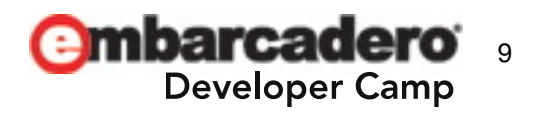

クライアントコードの実装のポイント - その1

- プロキシの取得は1<mark>回</mark>だけ
	- メモリリークあり: QC#91160
	- THTTPRIOクラスのインスタンスは自前で用意
		- BASIC認証のユーザー名・パスワードを設定
		- deleteは不要

```
void fastcall IForm1::FormCreate(TObject *Sender)
  httprio = new Soaphttpclient::THTTPRIO(NULL);<br>httprio->HTTPWebNode->UserName = "ken";<br>httprio->HTTPWebNode->Password = "password";
   ws = GetIMyService(false, "", httprio);
```
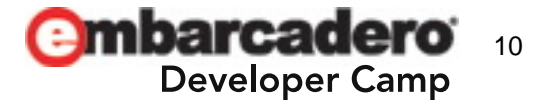

# クライアントコードの実装のポイント - その2

•Webサービスメソッドの呼び出しは常に失敗する可能性がある

- try … catch を忘れずに!!

- Webサービスメソッドの戻り値のNULLチェック
- $\bullet$ パラメータと戻り値のそれぞれのインスタンスをdelete

— try … \_\_\_finally を忘れずに!!

```
void fastcall TForm1::Button1Click(TObject *Sender)
 TSampleStruct* data = new TSampleStruct();<br>data->LastName = L"ラスト你好";<br>data->FirstName = L"ファースト你好";
  data->Salary = 123.456;TSampleStruct* retval = NULL;
  try {
    try {
      retval = ws->echoStruct(data);if ( retval != NULL ) {
         ShowMessage(retval->LastName);
    catch (const ESOAPHTTPException& ex) {
       if (ex.\text{StatusCode} == 401) {
         ; // BASIC認証に失敗した
    catch (\ldots) {
       ; // do something
  ł
    finally {
    if( data != NULL )
       delete data;
    if('retval != NULL')delete retval:
  ł
```
11

eloper Camp

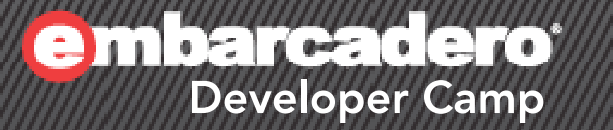

3

# スタンドアロン版 **Web**サービスサーバー

### スタンドアロン版の**Web**サービス

• [C++Builderプロジェクト]-[Webサービス]-[SOAPサー バーアプリケーション]

- Indy VCL(or コンソール) アプリケーションを選択

- $\bullet$  [C++Builderプロジェクト]-[Webサービス]-[SOAPサー バーインターフェイス]
	- –サービス名: MyService
	- サンプルメソッドの生成: On

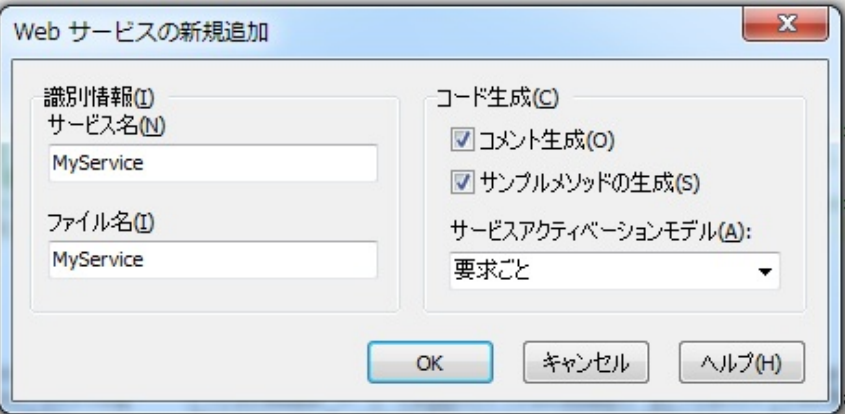

13

**Developer Camp** 

- •注意点1: プロジェクトソース(例:Project1.cpp)が少し壊れることがある
- •注意点2:サンプルのTSampleStructクラスのメンバがAnsiString型

サービスアクティベーションモデル

• 単一プロセスのWebサーバーなので、クラスインスタンスのライフ サイクルに注意が必要

#### • グローバル:単一インスタンスですべて処理(スレッドセーフ必須)

```
static void fastcall MyServiceFactory(System::TObject* &obj)
  static _di_IMyService iInstance;
  static \overline{T}My\overline{S}erviceImpl *instance = 0;
  if (!instance)
     instance = new TMyServiceImpl();
    instance->GetInterface(iInstance);
  obj = instance;************** //
    以下のルーチンでは、インターフェイスと実装クラスを登録する<br>さらに、インターフェイスのメソッドで使用される型も実装する
static void Regivpes()
  InvRegistry()->RegisterInterface(__delphirtti(IMyService));<br>InvRegistry()->RegisterInvokableCTass(__classid(TMyServiceImpl), MyServiceFactpry);
```
#### • 要求ごと:処理のたびに new & delete が繰り返される

\*\*\*\*\*\*\*\*\*\*\*\*\*\*\* // // \*\*\*\*\*\*\*\*\*\*\*\*\*\*\* static void Regivees() InvRegistry()->RegisterInterface(\_\_delphirtti(IMyService)); InvRegistry()->RegisterInvokableCTass(\_\_classid(TMyServiceImpl));

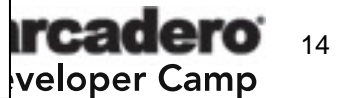

#### スタンドアロン版 - BASIC認証

- • メインフォームで使用されているIndyクラスがポイント
	- TIdHTTPWebBrokerBridge
		- DoCommandGet, DoCommandOther がHTTPリクエスト を処理している
- TIdHTTPWebBrokerBridgeの派生クラスに取り替える
	- –DoCommandGet, DoCommandOtherをオーバーライド
	- –BASIC認証を実装
	- メインフォームのOnCreateイベントで new する

```
void __fastcall TForm1::FormCreate(TObject *Sender)
{
  //FServer = new TIdHTTPWebBrokerBridge(this);
  FServer = new TIdHTTPWebBrokerBridgeEx(this);
}
```
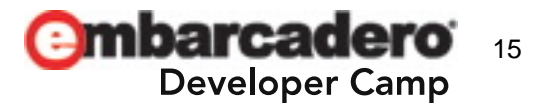

# スタンドアロン版 - **BASIC**認証(続き)

#### • TIdHTTPWebBrokerBridgeExクラスの実装

};

#include <IdContext.hpp> #include <ldCustomHTTPServer.hpp> class TIdHTTPWebBrokerBridgeEx : public TIdHTTPWebBrokerBridge { publ i c: \_\_fastcall TIdHTTPWebBrokerBridgeEx(TComponent\* AOwner) : TIdHTTPWebBrokerBridge(AOwner){} \_\_fastcall virtual ~TIdHTTPWebBrokerBridgeEx(){} protected: void \_\_fastcall DoCommandGet(TIdContext\* AThread, TIdHTTPRequestInfo\* ARequestInfo, TIdHTTPResponseInfo\* AResponseInfo) { if( ARequestInfo->AuthExists && ARequestInfo->AuthUsername == "ken" && ARequestInfo->AuthPassword == "password" ) { TIdHTTPWebBrokerBridge::DoCommandGet(AThread, ARequestInfo, AResponseInfo); return; } AResponseInfo->ResponseNo = 401; AResponseInfo->ContentText = "auth error"; AResponseInfo->AuthRealm = "test"; } void \_fastcall DoCommandOther(TIdContext\* AThread, TIdHTTPRequestInfo\* ARequestInfo, TIdHTTPResponseInfo\* AResponseInfo) { DoCommandGet(AThread, ARequestInfo, AResponseInfo); }

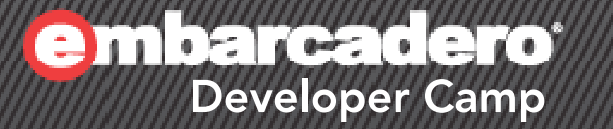

4

# マルチスレッドへの対応 リソースプールの設計

## 有限個のリソースで対応する

- •CGIはパフォーマンスの点では劣る
- スタンドアロン版
	- サービスアクティベーションモデルに関係なく、コネクションプール(or データモジュールのプール)が必要
	- Webサービスメソッド内では …
		- 1. プールからリソースを借りて
		- 2. リソースを利用して
		- 3. プールにリソースを返す

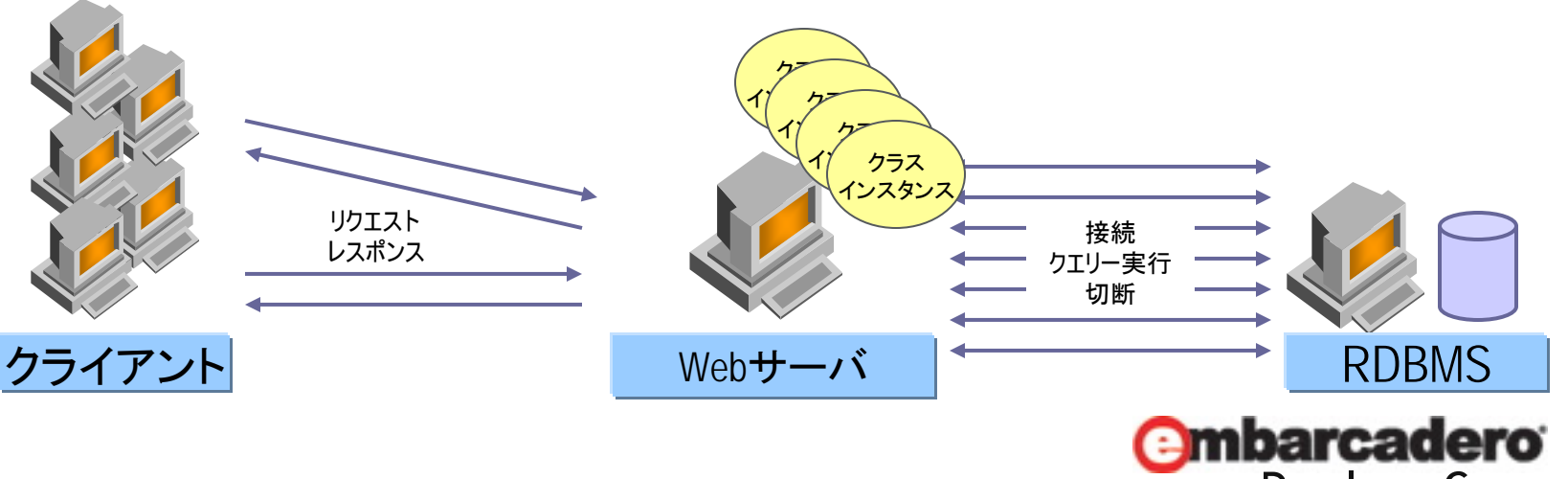

**Developer Camp** 

18

# スレッドセーフなプール **- Win32 API版**

- CriticalSectionに関するAPI
	- リソースの排他制御(ロック)に使用
		- InitializeCriticalSection(Ex )
		- EnterCriticalSection
		- LeaveCriticalSection
		- DeleteCriticalSection
- ConditionVariableに関するAPI
	- ビジーループや無駄なポーリングを回避するため
	- ただし、Vista / Windows 7 / Windows 2008 でのみ利用可
		- InitializeConditionVariable
		- SleepConditionVariableCS
		- WakeAllConditionVariable
			- WakeConditionVariable

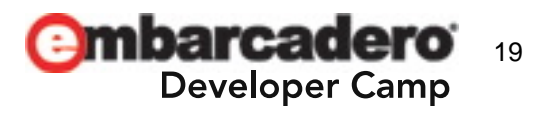

# テストコード ー 複数スレッドの起動

•\_beginthreadex, WaitForSingleObject, CloseHandle

```
void fastcall TForm1::Button1Click(TObject *Sender)
  InitializeCriticalSectionEx(&cs, 0, CRITICAL_SECTION_NO_DEBUG_INFO);
  InitializeConditionVariable(&cv);
  unsigned tid1, tid2, tid3, tid4, tid5;
               (HANDLE)_beginthreadex(NULL, 0, start, NULL, 0, &tid1);<br>(HANDLE)_beginthreadex(NULL, 0, start, NULL, 0, &tid2);
             \equivDLE t2 =HANDLE t3 =(HANDLE) beginthreadex(NULL, 0, start, NULL, 0, &tid3);
  HANDLE t4 =(HANDLE) beginthreadex (NULL, 0, start, NULL, 0, &tid4);
               (HANDLE) beginthreadex (NULL, 0, start, NULL, 0, &tid5);
  HANDLE t5 =\texttt{WaitForSingleObject}(\overline{t1}, \texttt{INFINITE});WaitForSingleObject(t2, INFINITE)
  WaitForSingleObject(t3, INFINITE
  WaitForSingleObject(t4, INFINITE)
  WaitForSingleObject(t5, INFINITE);
  CloseHandle(t1);CloseHandle(t2)
  CloseHandle(t3):
  CloseHandle(t4):CloseHandle(f5);DeleteCriticalSection(&cs);
  ShowMessage(IntToStr(r)); // r == 1
```
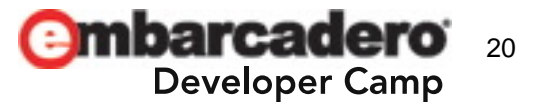

テストコード ー リソースプールへのアクセス

•• try … \_\_finally を忘れずに!!

```
\#include \langleprocess.h\ranglestatic CRITICAL SECTION cs; // 排他制御(ロック)<br>static CONDITION VARIABLE cv; // Vista/7/2008 でのみ利用可<br>static volatile int r = 1; // ブール(リソースが1個しかない)<br>static unsigned __stdcall start(void* arg) {
  EnterCriticalSection(&cs);
  trv \{while (r \leq 0) {
        DWORD t = 5 * 1000; // 最大待機 = 5秒
        SleepConditionVariableCS(&cv, &cs, t);
     r--; // 借りれた!!
     finally {
     LeaveCriticalSection(&cs);
   ::Sleep(1000); // リソースを利用
  EnterCriticalSection(&cs);
  try {
     r++; // 返した!!
     WakeAllConditionVariable(&cv);
     finally \{LeaveCriticalSection(&cs);
   return 0:
```
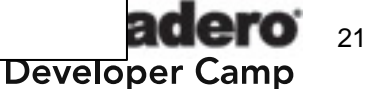

# スレッドセーフなプール - **POSIX**スレッド版

- OSに依存しないPOSIXスレッドを利用
	- Open Source POSIX Threads for Win32
		- http://sourceware.org/pthreads-win32/
	- デベロッパーキャンプで紹介済みです
		- [gSOAP, Pthreads-Win32, OpenSSLを使ったSOAS C/Sアプリ開発]
		- http://edn.embarcadero.com/article/images/33870/devcamp03\_a 1.pdf
- $\bullet$  排他制御(ロック)に使用する関数
	- pthread\_mutex\_init, pthread\_mutex\_destroy
	- pthread\_mutex\_lock, pthread\_mutex\_unlock
- • 条件による待機に使用する関数
	- pthread\_cond\_init, pthread\_cond\_destroy
	- pthread\_cond\_timewait, pthread\_cond\_broadcast

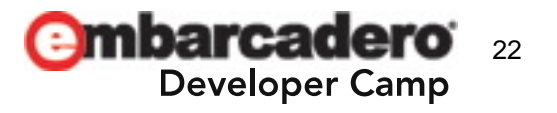

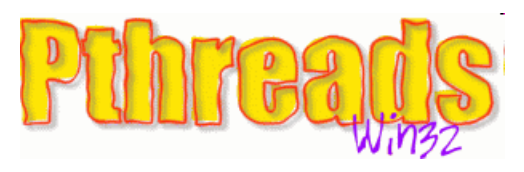

# テストコード ー 複数スレッドの起動

• pthread\_create, pthread\_join

```
|void || fastcall TForm1::Button2Click(TObject *Sender)|
  pthread mutex init(&posix mutex, NULL);
  pthread cond init (&posix cond, NULL);
  pthread_t t1, t2, t3, t4, t5;
  pthread_create(&t1, NULL, execute, NULL);
  pthread_create(&t2, NULL, execute, NULL)
  pthread_create(&t3, NULL, execute, NULL)
  pthread_create(&t4, NULL, execute, NULL);
  pthread create(&t5, NULL, execute, NULL);
  pthread_join(t1, NULL);
  \mathsf{pthread\_join(t2, NULL)}pthread<sup>-</sup>join(t3, NULL)
  pthread_join(t4, NULL);
  pthread<sup>-</sup>join(t5, NULL);
  pthread_mutex_destroy(&posix_mutex);
  pthread cond destroy (&posix cond);
```
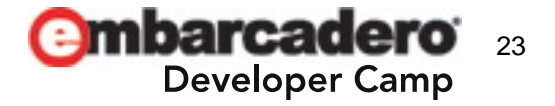

```
テストコード ー リソースプールへのアクセス
```

```
#include <time.h>
#include "pthread.h"
static pthread_mutex_t posix_mutex; // 排他制御(ロック)
static pthread_cond_t posix_cond; // 条件による待機
                                    // ブール(リソースが1個しかない)
static volatile int r = 1;
|#define ADJUST_OFFSET (((__int64)27111902<<32)+(__int64)3577643008)
static void FILETIME to timespec (const FILETIME* ft, timespec* ts)
  ts ->tv_sec = (\text{long})((*(\text{init64})ft - ADJUST_OFFSET)) / (\text{init64})10000000);
  ts->tv_nsec = (\text{long})((*\top \text{int}64*)ft-ADJUST_OFFSET -
                                  ((\text{int64})\text{ts-}\rangle \text{tv} sec*(\text{int64})10000000)\rangle*100);
static void* execute(void* arg) {
  pthread mutex lock(&posix mutex);
  try \{while(r \leq 0) {
      FILETIME now:
      timespec t;
      ::GetSystemTimeAsFileTime(&now);
      FILETIME to timespec(&now, &t);
      t.tv sec<sup>-</sup>+=<sup>-5</sup>; // 最大待機 = 5秒
      pthread_cond_timedwait(&posix_cond, &posix_mutex, &t);
    r--; // 借りれた!!
   finally {
    pthread mutex unlock(&posix mutex);
  ::Sleep(1000); // リソースを利用
  pthread mutex lock(&posix mutex);
  try {
    r++; // 返した!!
    pthread cond broadcast (&posix_cond);
    finally \{pthread_mutex_unlock(&posix_mutex);
```
np

# スレッドセーフなプール — Boost::Thread版

- OSに依存しないスレッドライブラリ
	- C++Builder XE には、Boost 1.39 が付属
	- Boost::ThreadライブラリのDLLが必要
		- リリース用: boost\_thread-bcb-mt-1\_39.dll
		- デバッグ用: boost\_thread-bcb-mt-<mark>d</mark>-1\_39.dll
- 排他制御(ロック)のコードがキレイ
	- – boost::unique\_lockオブジェクトのスコープ
		- Lockableには、boost::<mark>recursive\_</mark>mutex を使用
- • Lockable, Condition Variable の初期化コードが不要
	- boost::condition\_variable\_anyクラス
		- timed\_waitメソッド
		- notify\_allメソッド

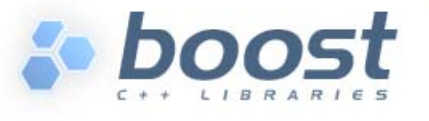

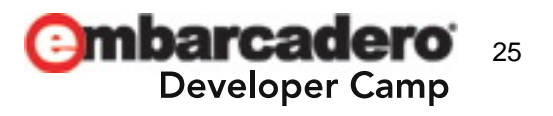

### テストコード ー 複数スレッドの起動

•boost::threadクラス, operator()(), joinメソッド

```
static boost::thread copies are safe() {
  callable x;
  boost::thread t(x);
  // x is destroyed, but the newly-created thread has a copy, so this is OK
  return t:
ł
void fastcall TForm1::Button3Click(TObject *Sender)
  boost::thread t1 = copies\_are\_safe();boost::thread t2 = copies_are_safe();<br>boost::thread t3 = copies_are_safe();<br>boost::thread t3 = copies_are_safe();<br>boost::thread t4 = copies_are_safe();<br>boost::thread t5 = copies_are_safe();
  t1.join();
  t2.join();
  t3.ioin();
  t4.join();
  t5.join();
  ShowMessage(IntToStr(r)); // r == 1
```
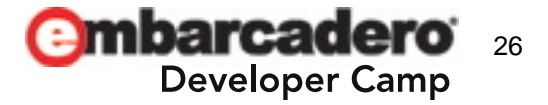

```
テストコード ー リソースプールへのアクセス
```

```
#include <boost/thread.hpp>
static boost::recursive_mutex mutex;     // 排他制御(ロック)<br>static boost::condition_variable_any cond; // 条件による待機<br>static volatile int r = 1;         // ブール(リンースが1個しかない)
struct callable {
  void operator()() {
       boost::unique_lock<boost::recursive_mutex>_lock(mutex);
       while (r \leq 0) \{boost::xtime t;
         boost::xtime_get(&t, boost::TIME_UTC);
         t.sec += 5; 77 最大待機 = 5秒
         try {
           cond.timed_wait(lock, t);
         catch (\ldots) {
       r--; // 借りれた!!
    try {
       boost::this_thread::sleep(boost::posix_time::seconds(1)); // リソースを利用
    catch (boost::thread_interrupted const & ex) {
       boost::unique_lock<boost::recursive_mutex> lock(mutex);
       r++; // 返した!!
       cond.notify all();
```
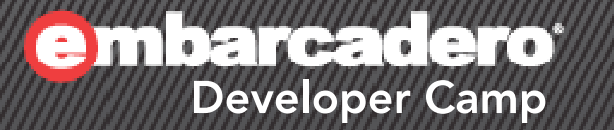

5

# デモ リソースプールの動作検証

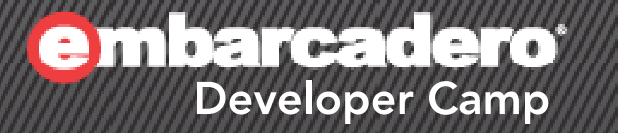

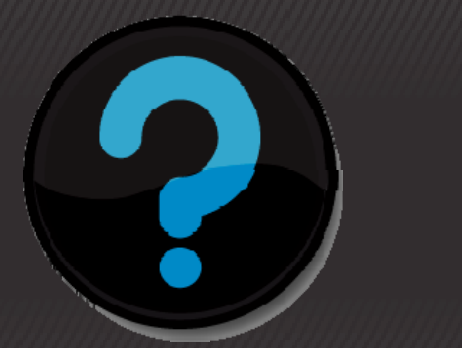

# **Q & A**

#### $\mathcal{H} \times \mathcal{H} \times \mathcal{H} \times \mathcal{H} \times \mathcal{H}$  PHP